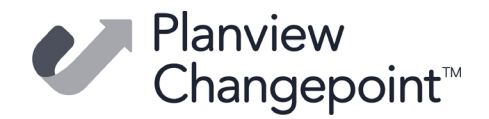

## **Changepoint 2022 Caveats and Known Issues**

## **Release date**

January 31, 2022

## **Caveats**

Caveats are issues that have been determined to be working-as-designed, tips, and warnings for using Changepoint.

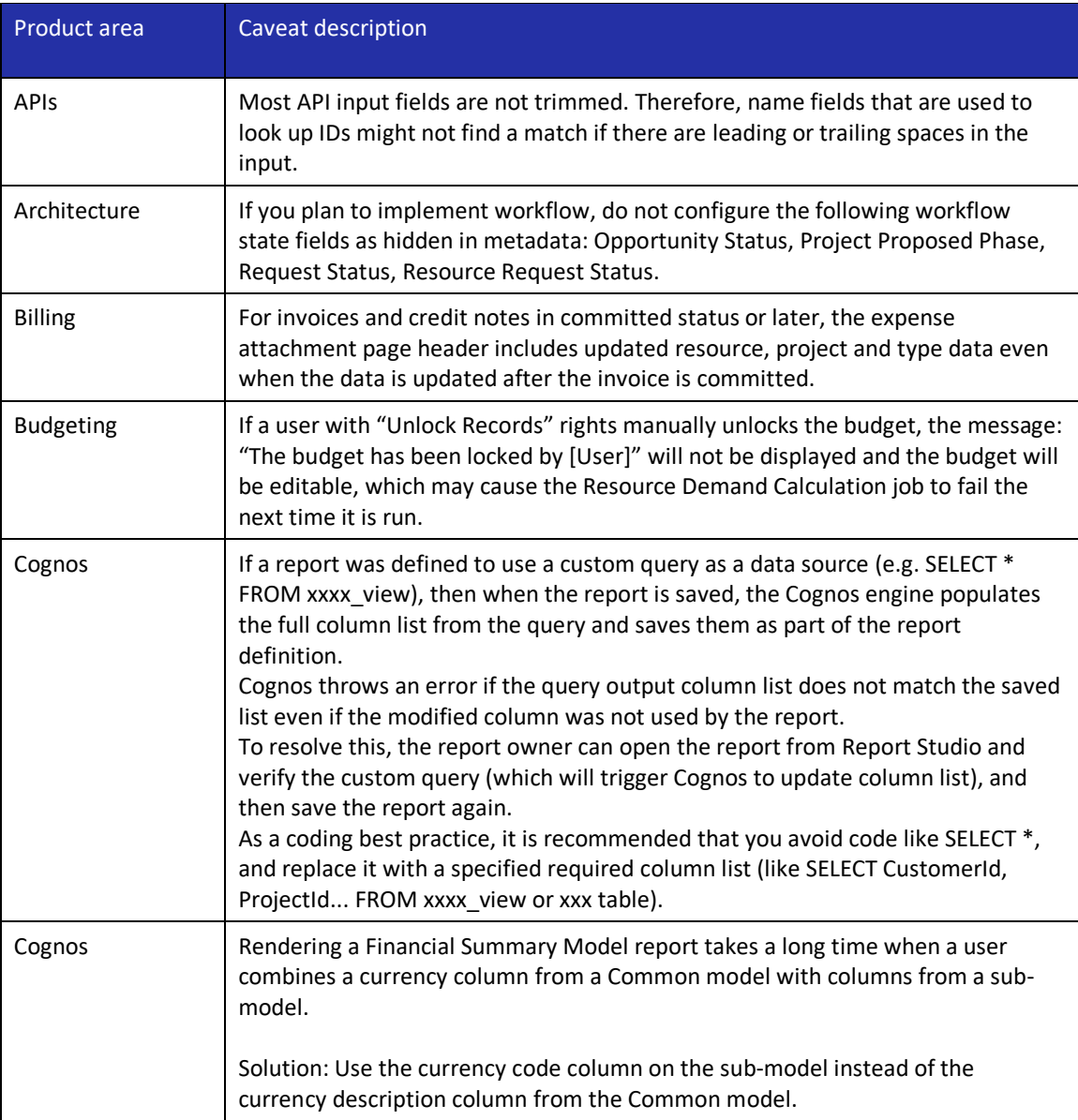

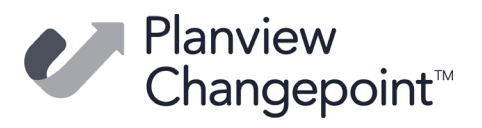

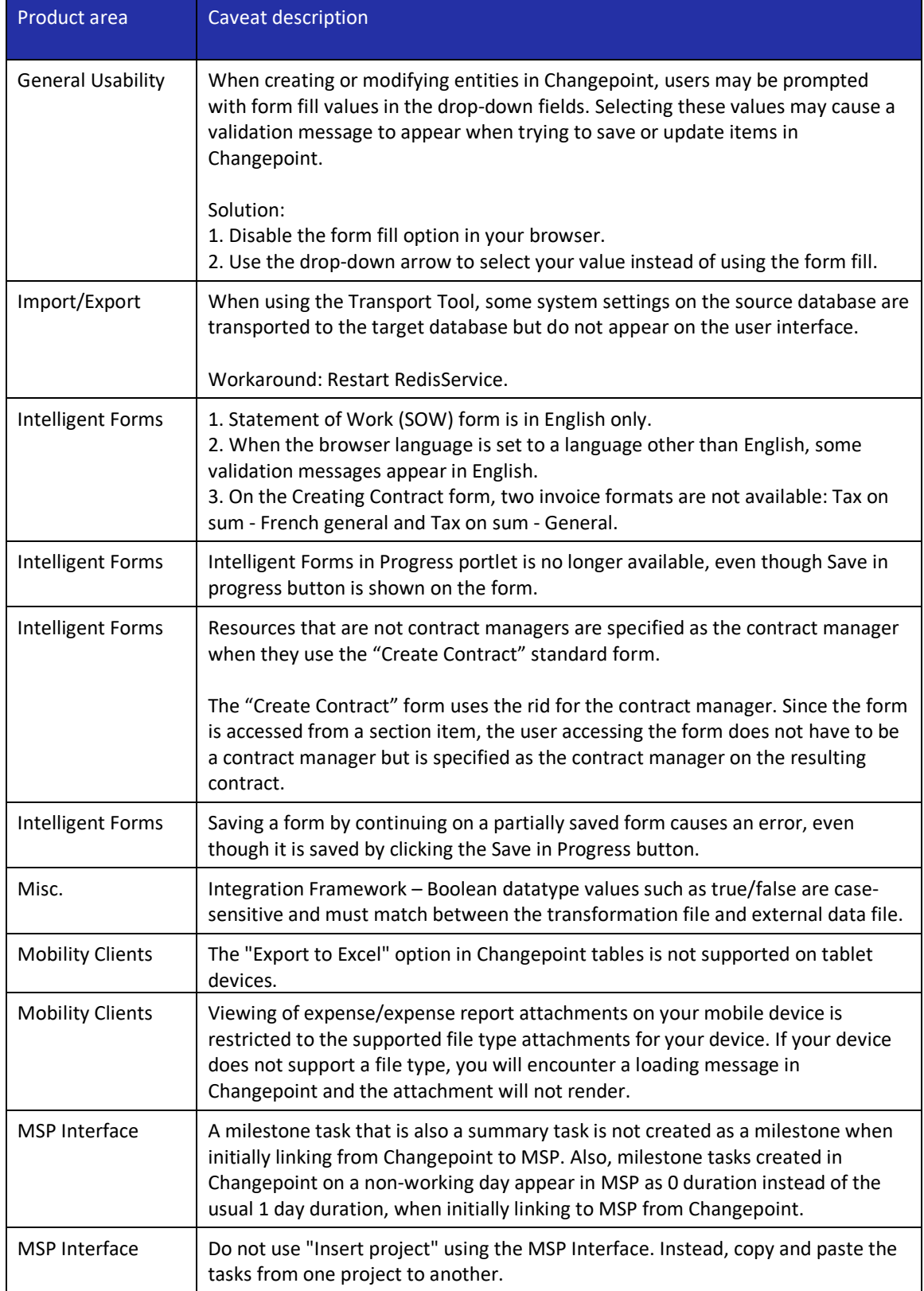

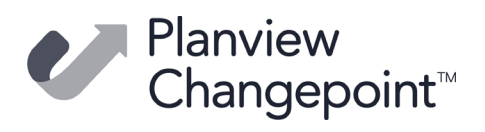

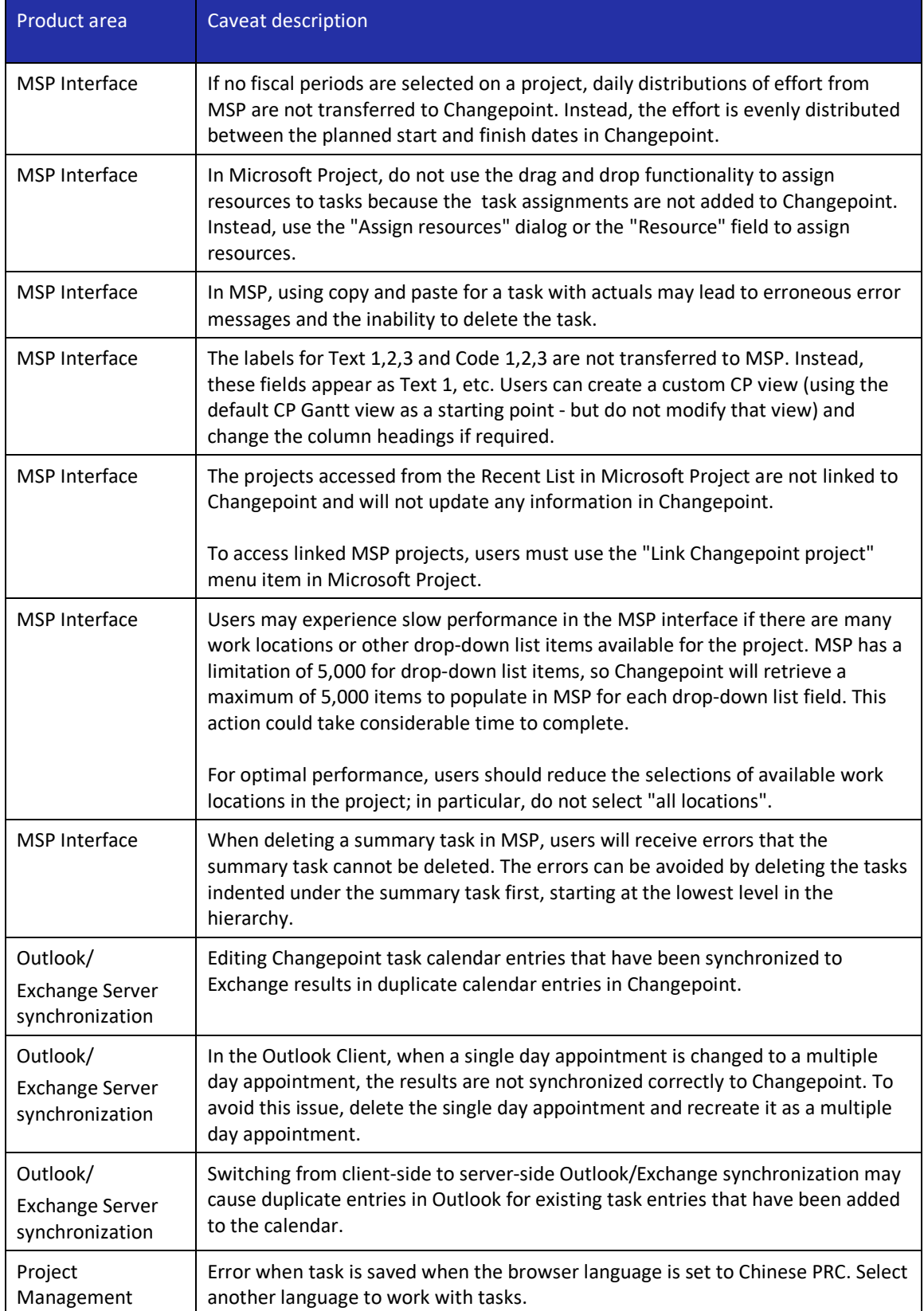

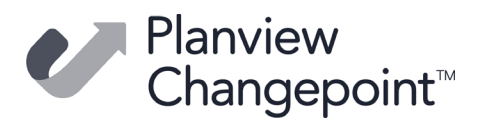

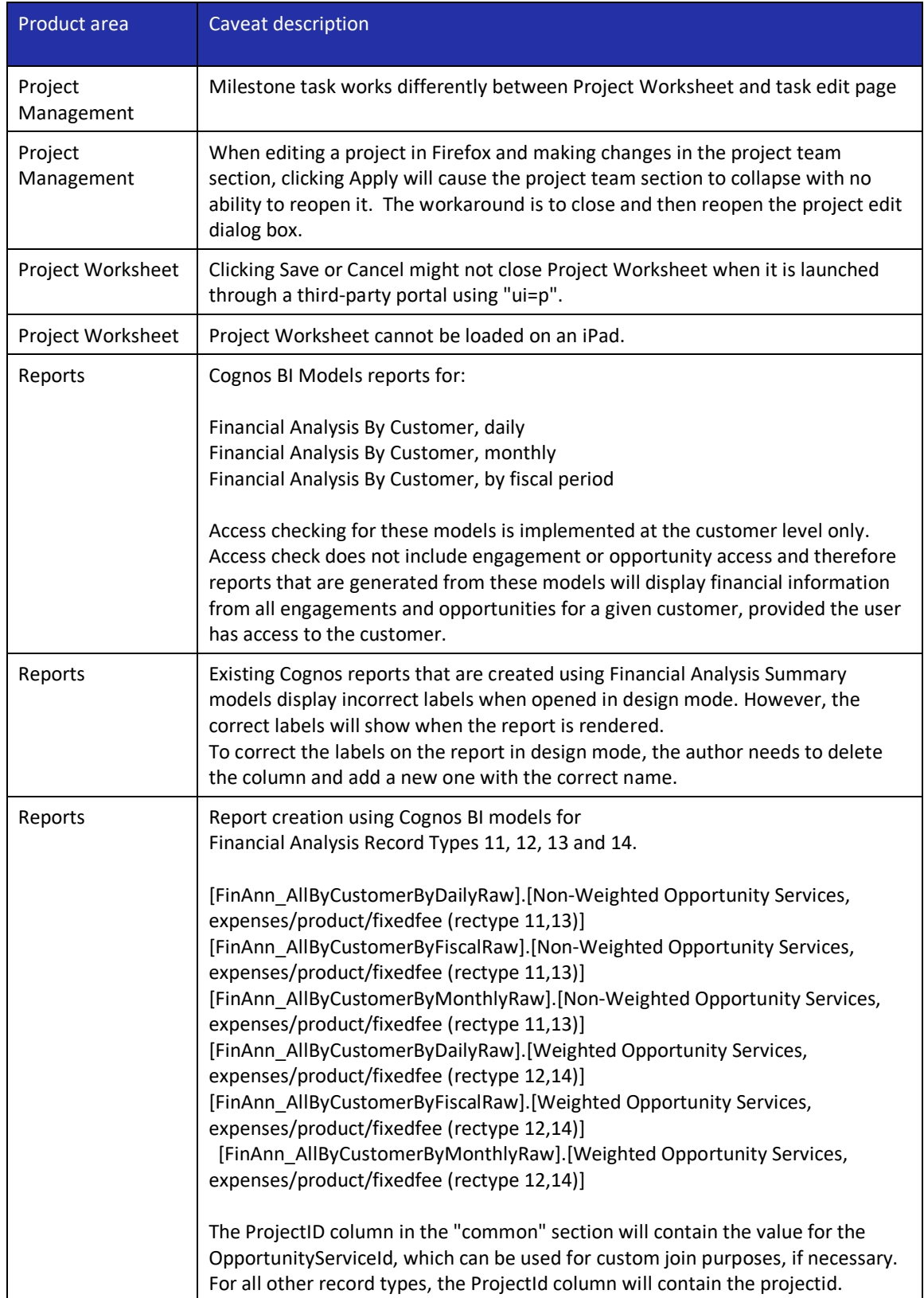

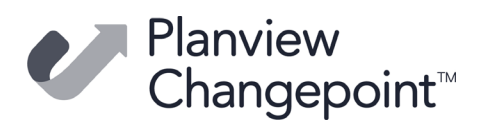

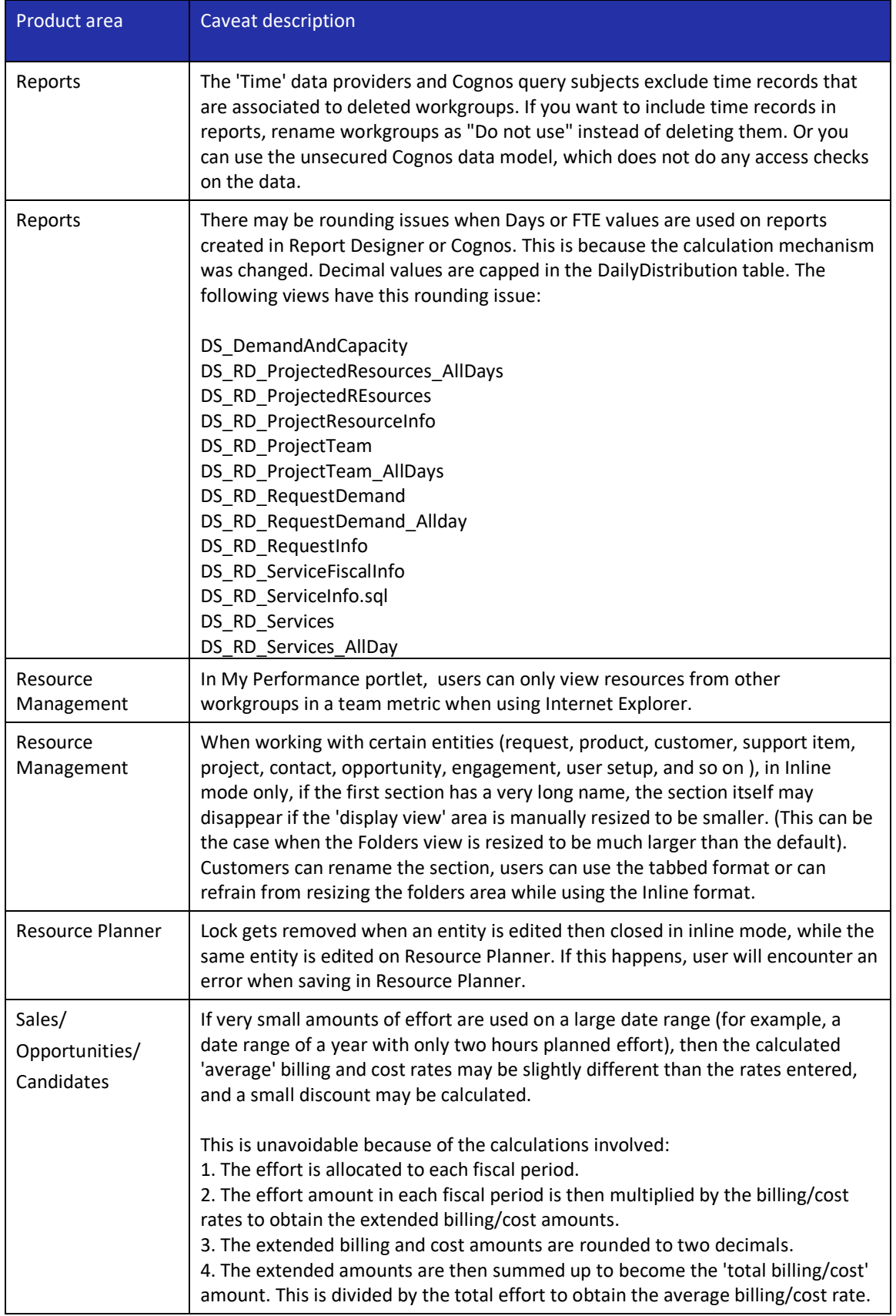

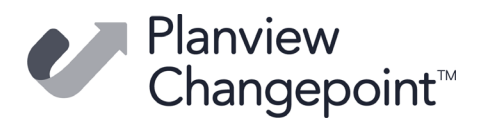

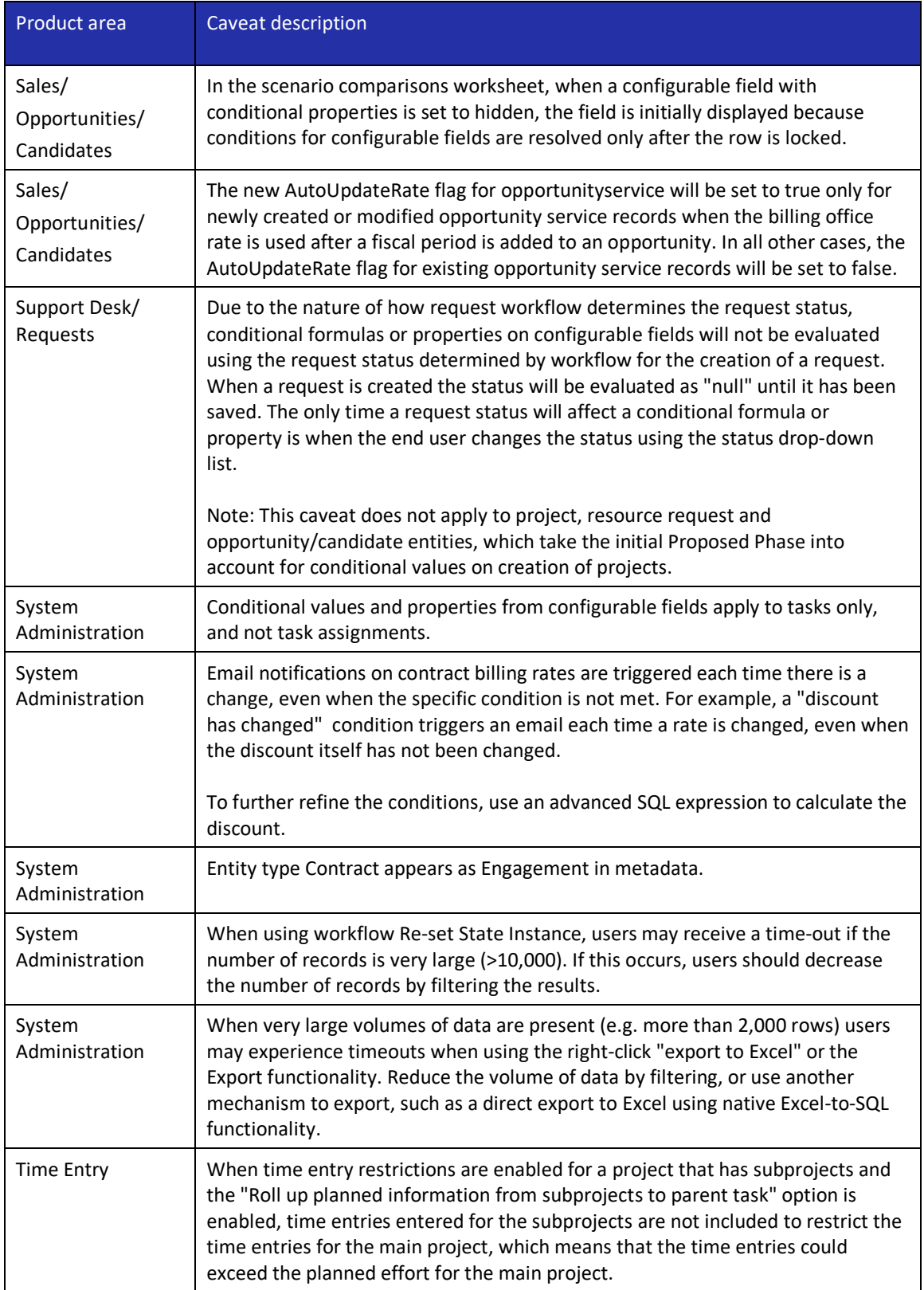

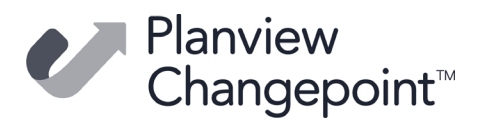

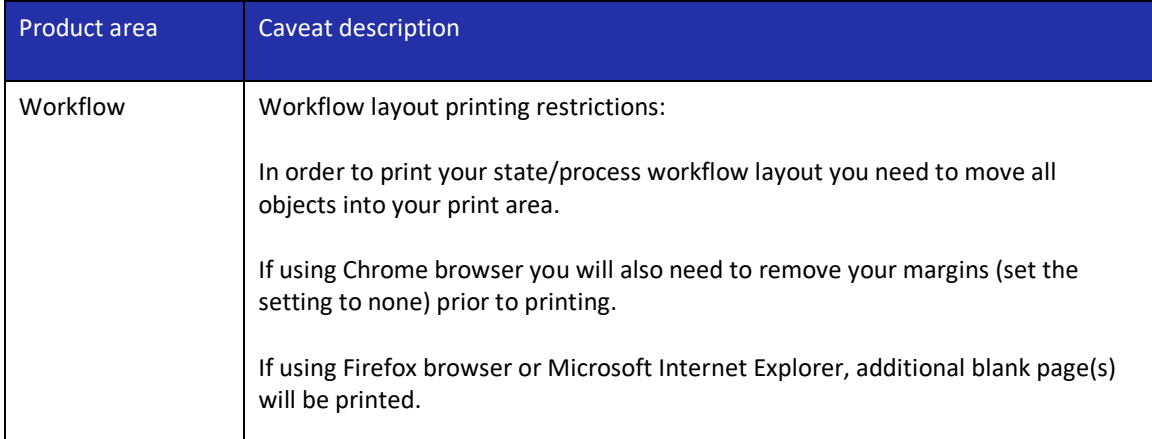

## **Known issues**

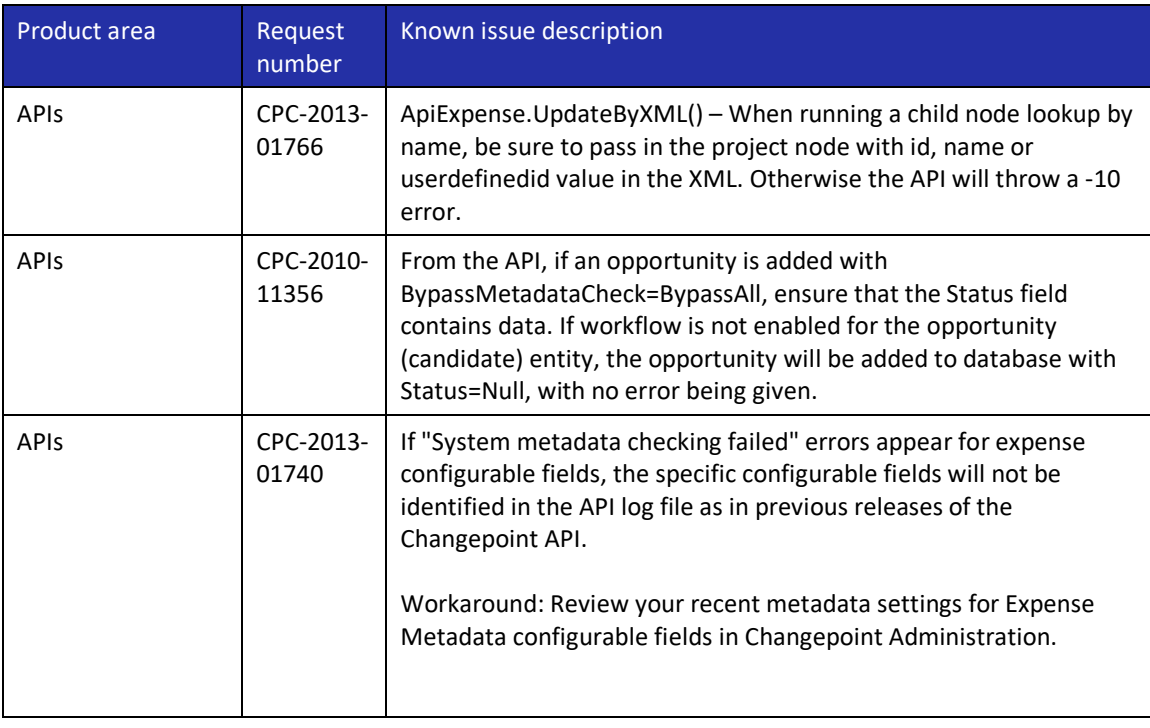

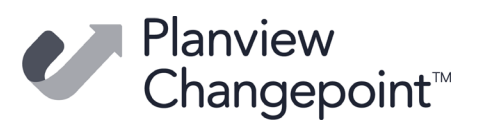

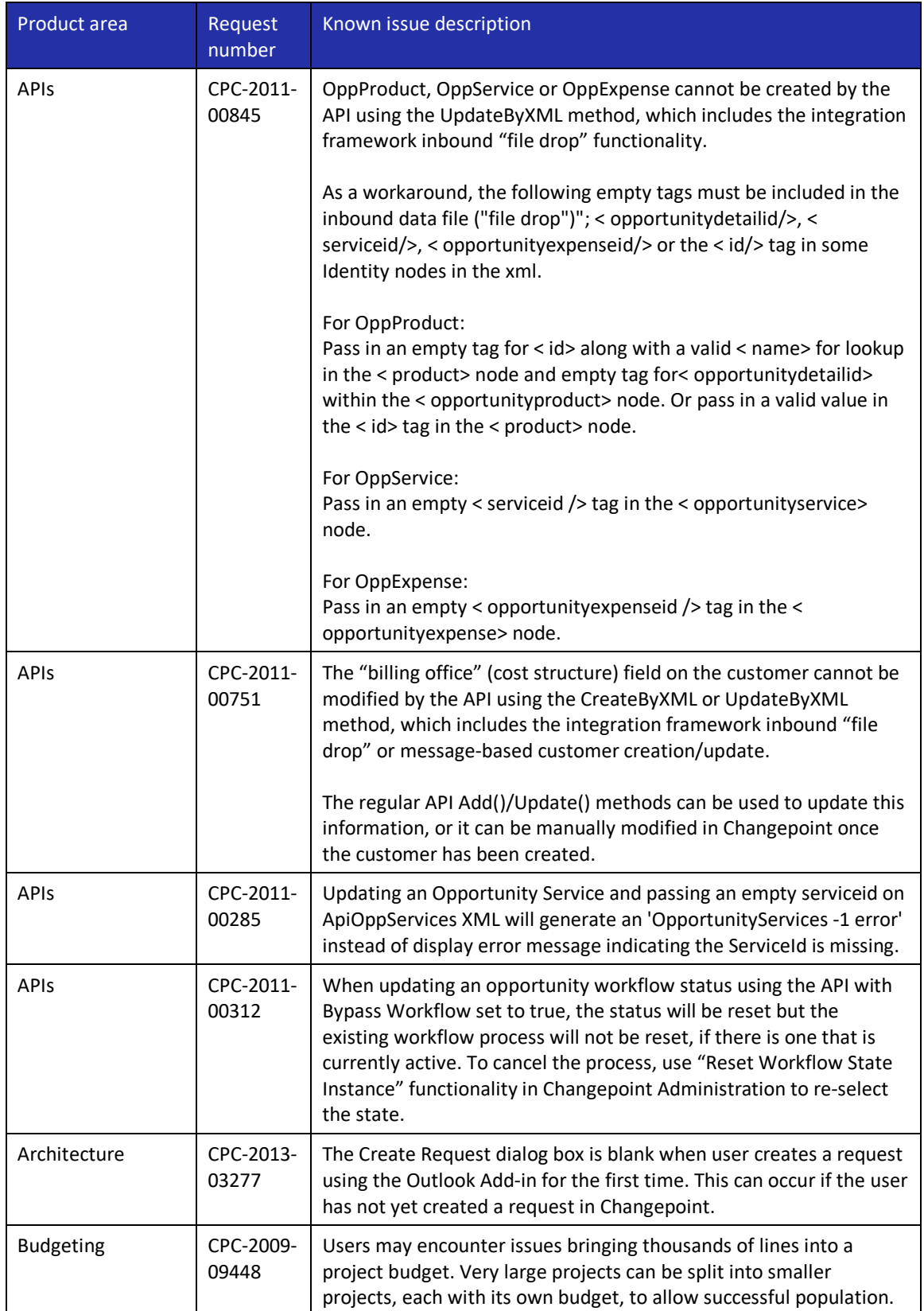

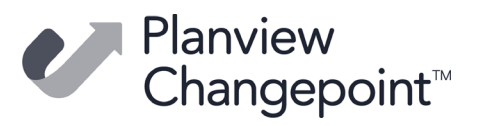

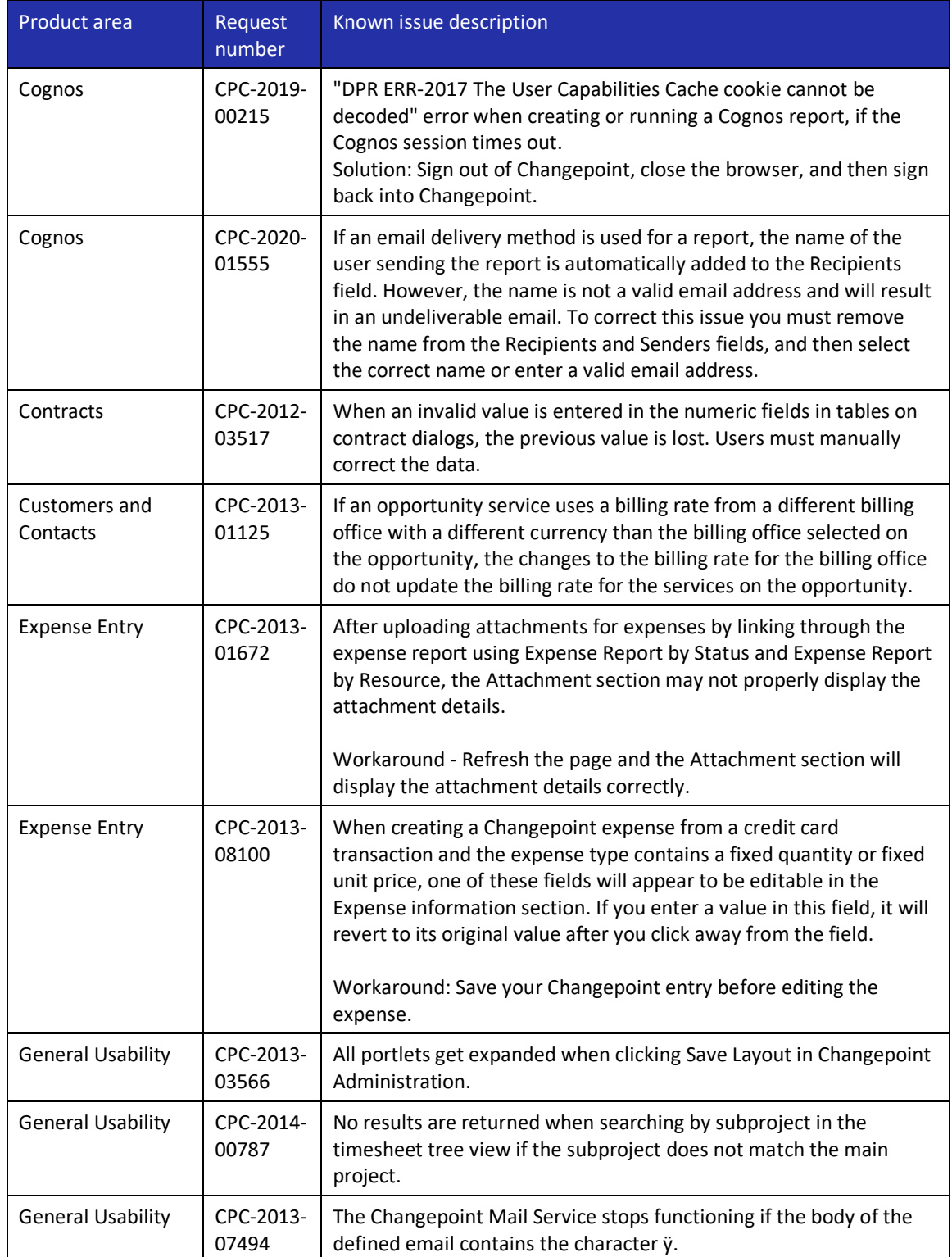

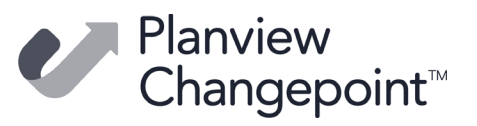

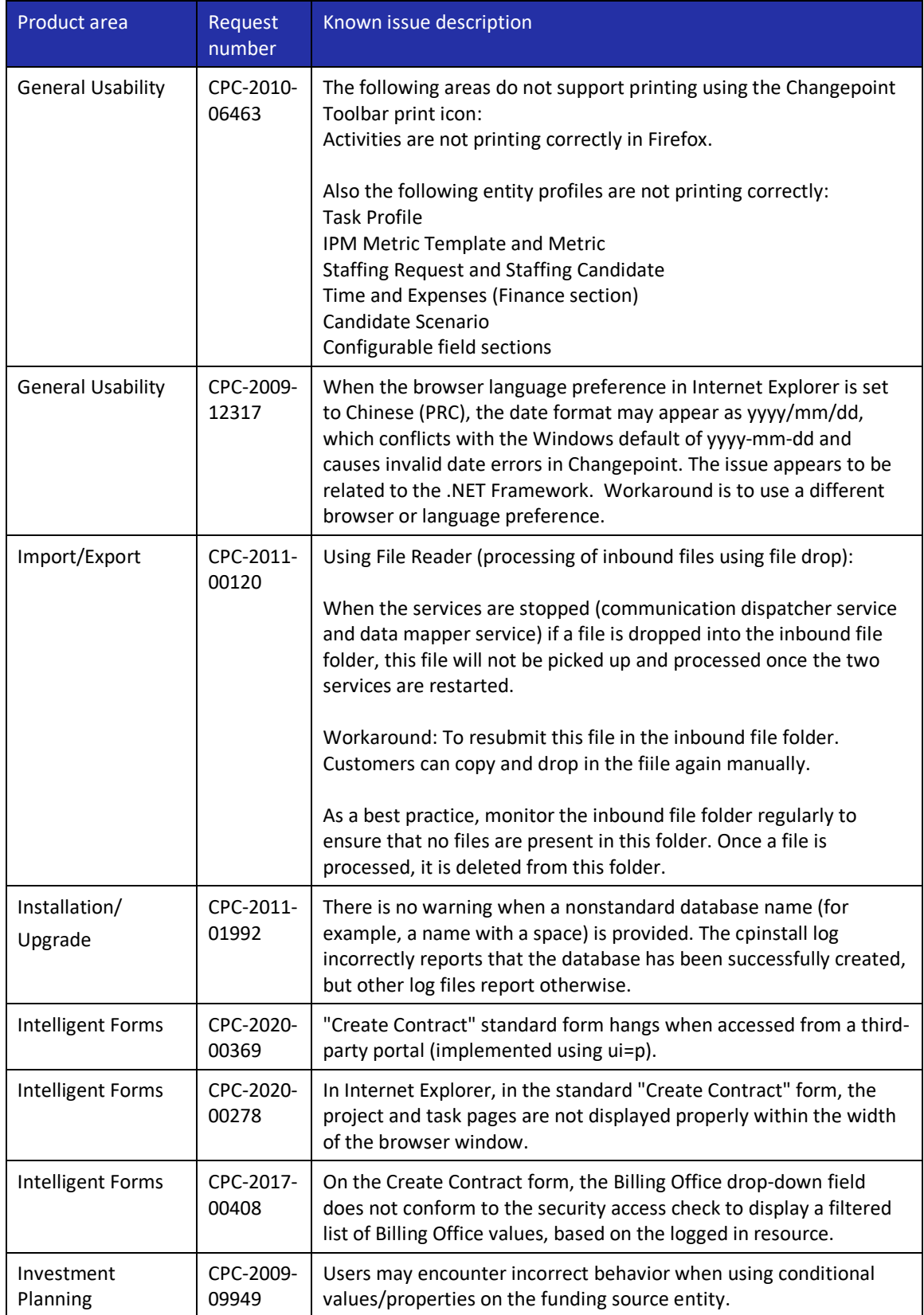

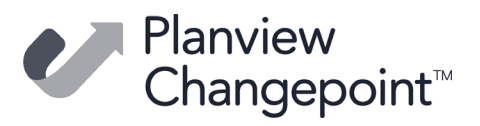

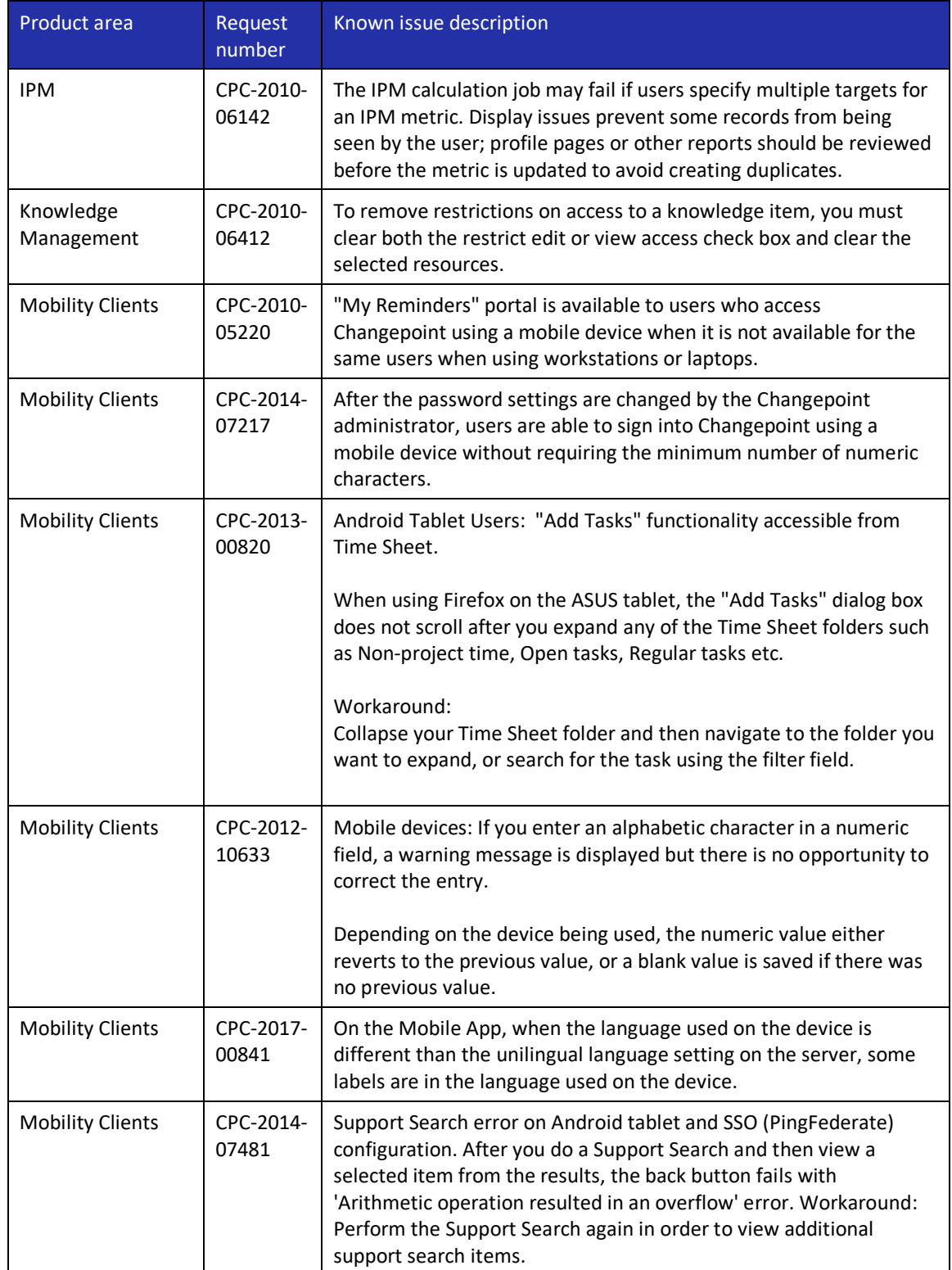

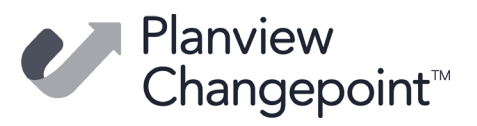

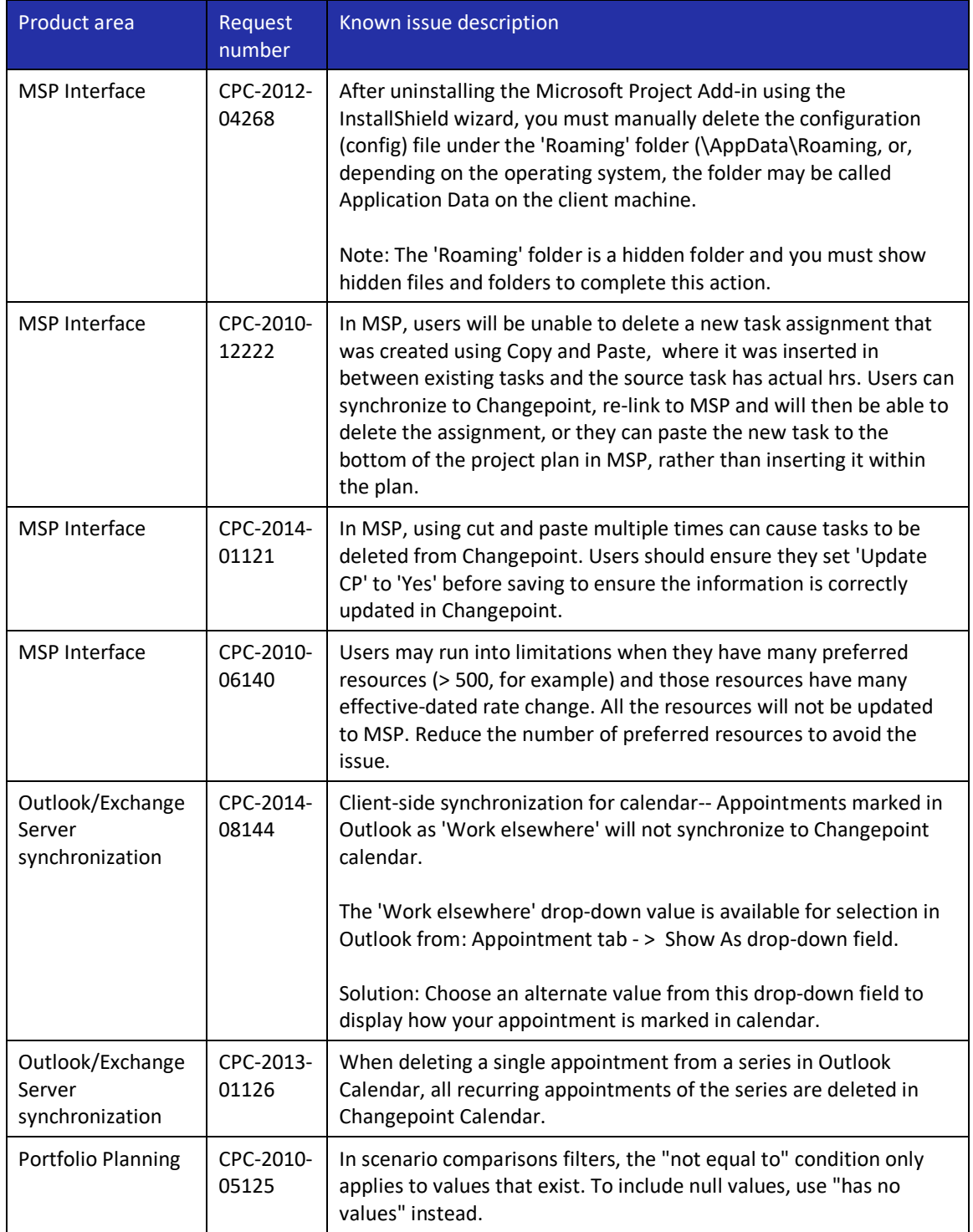

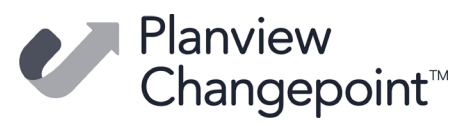

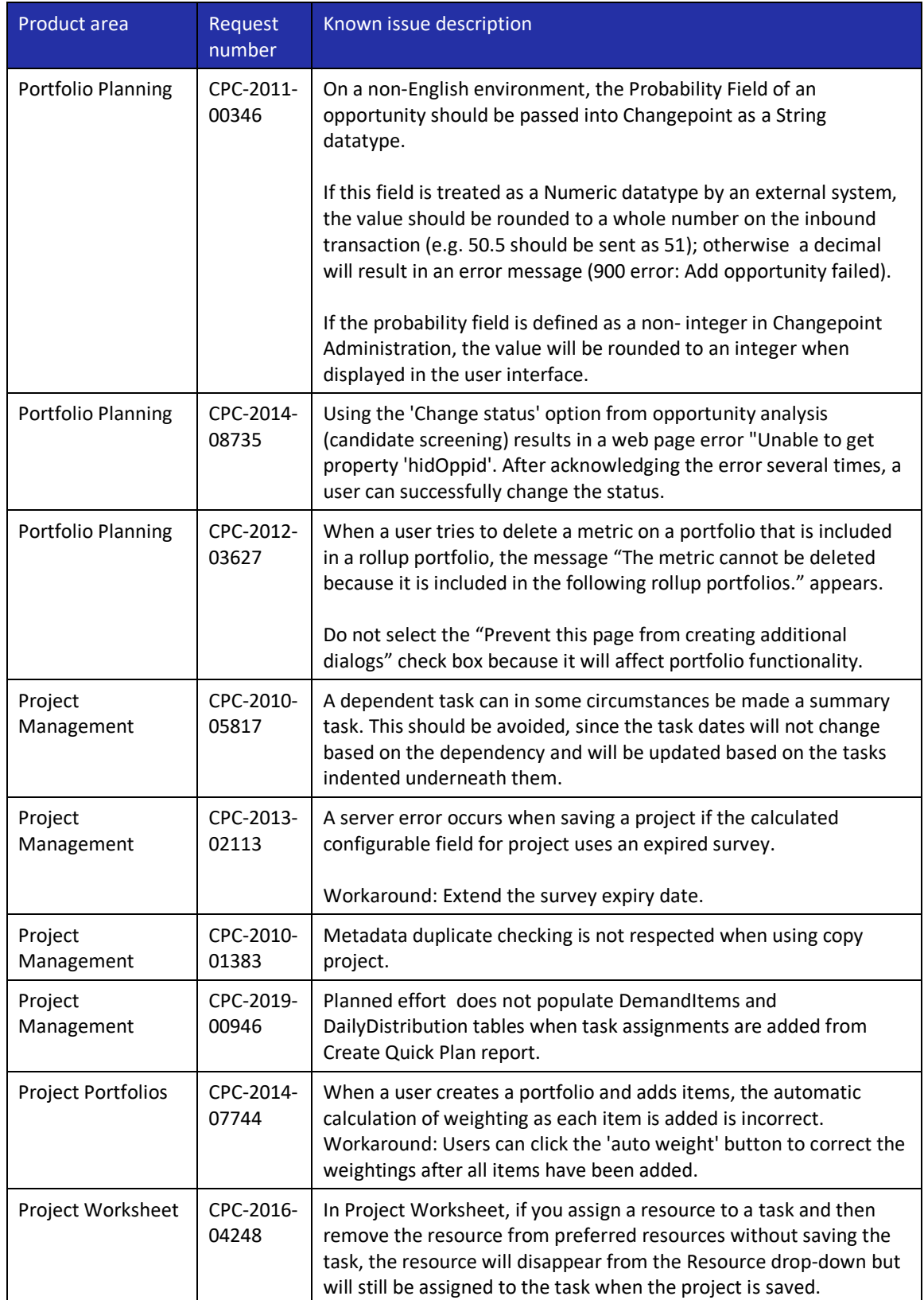

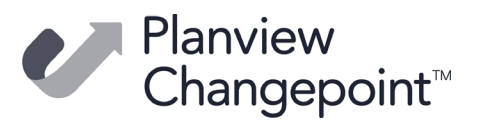

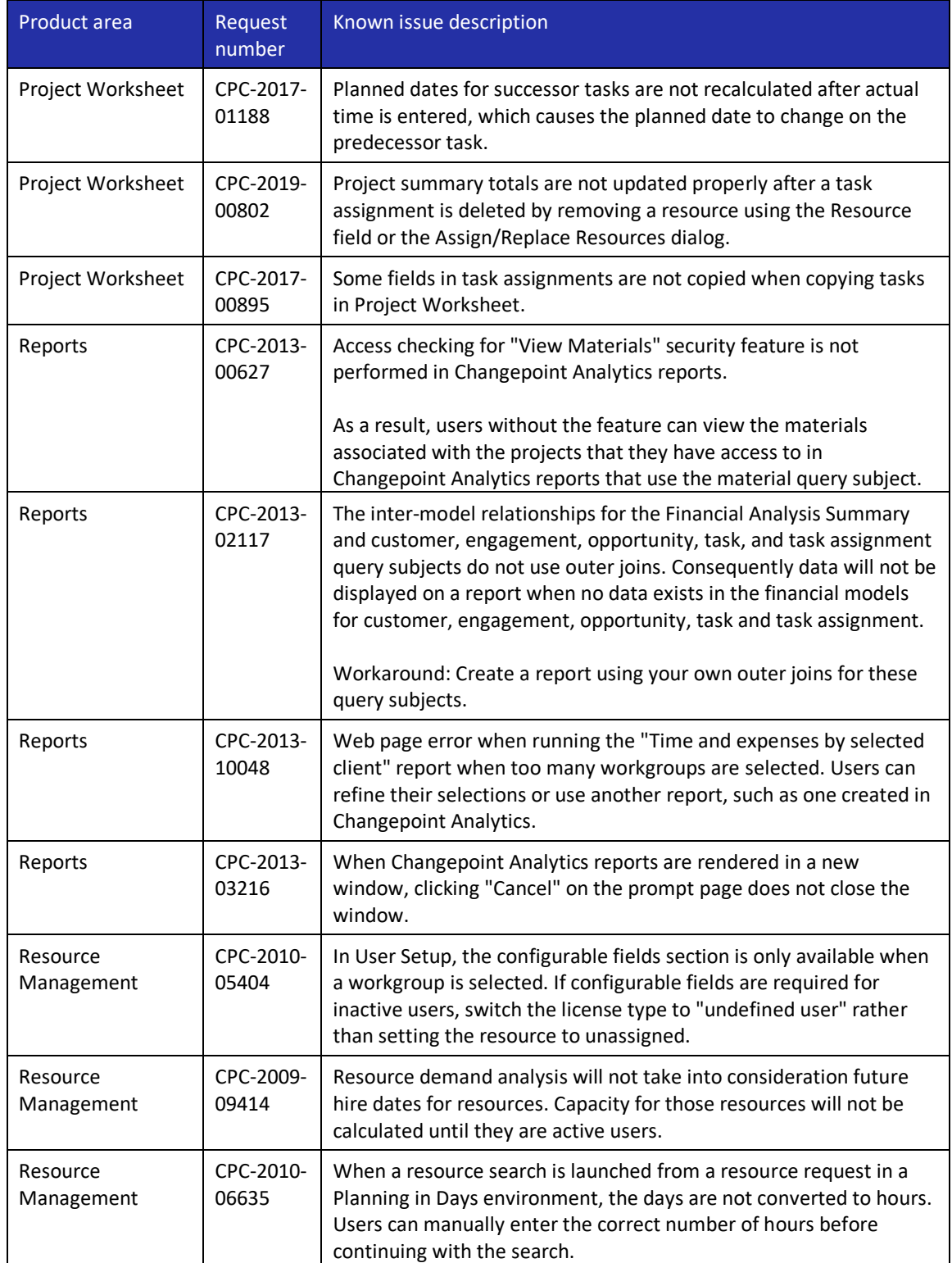

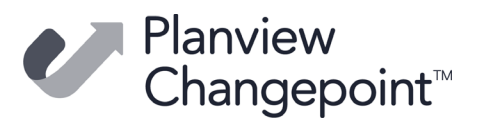

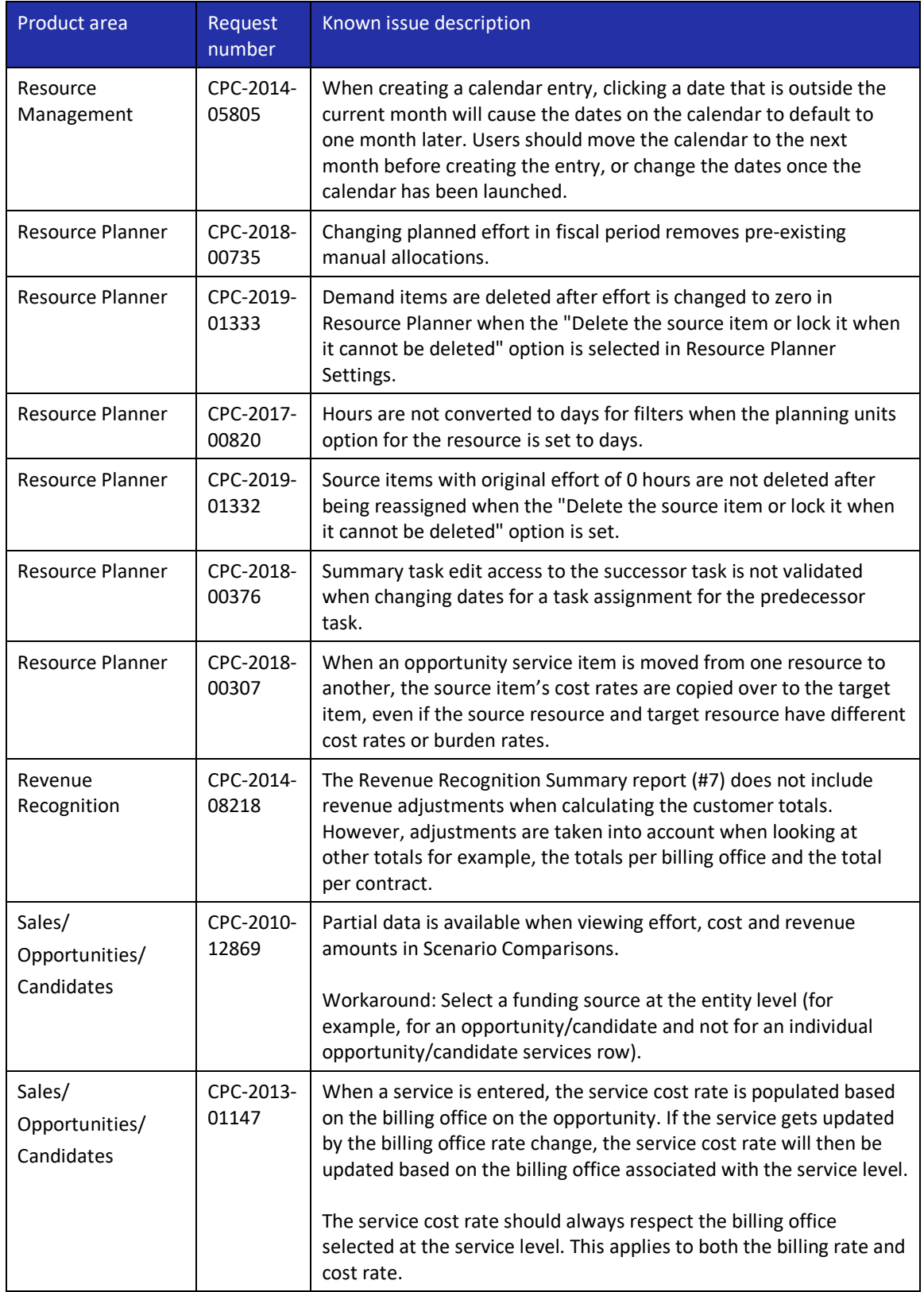

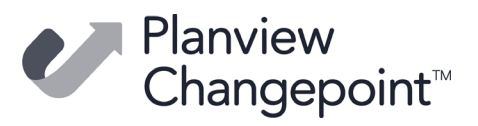

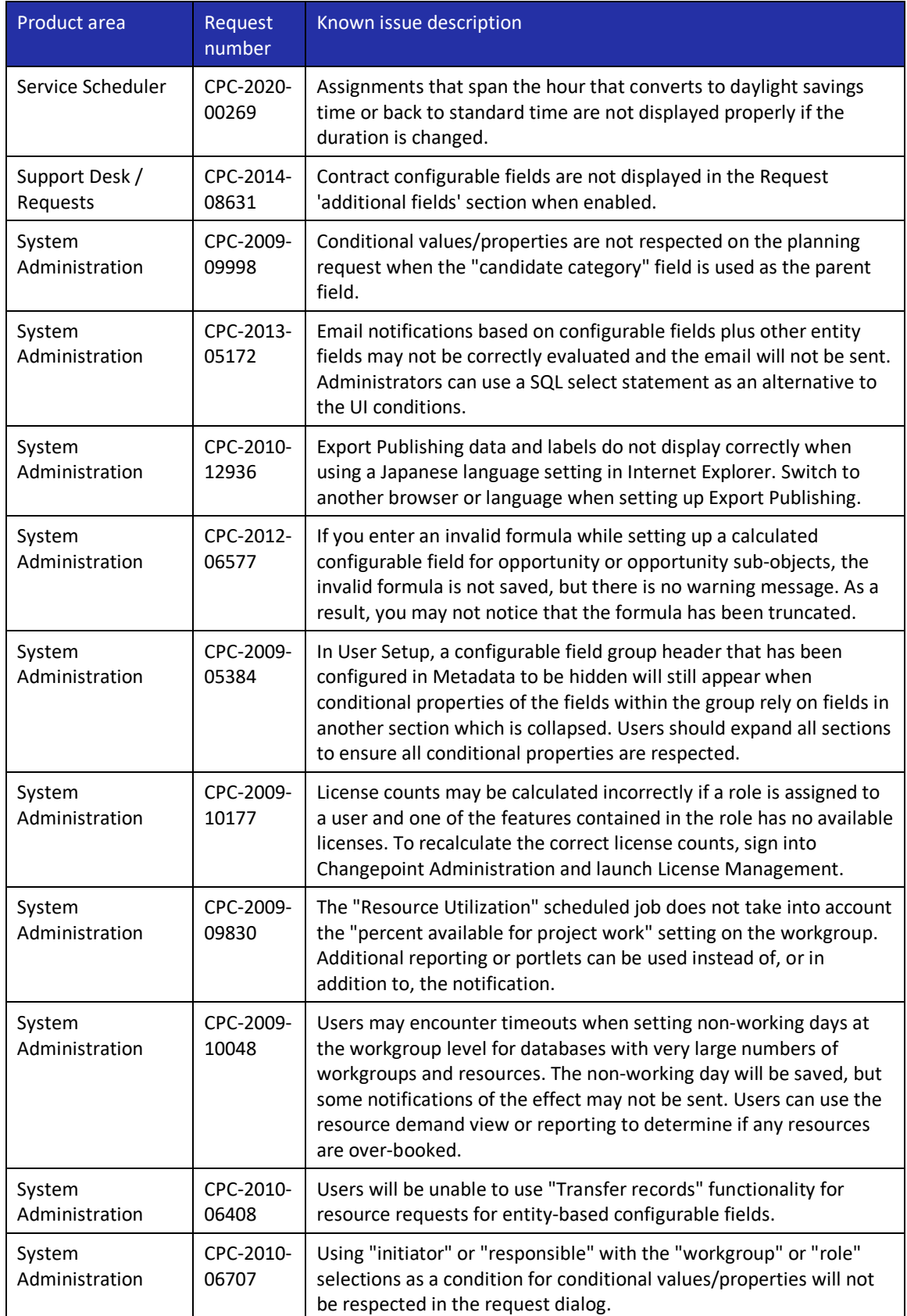

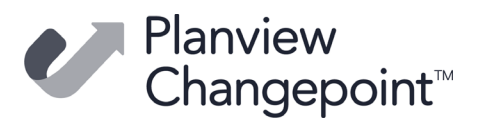

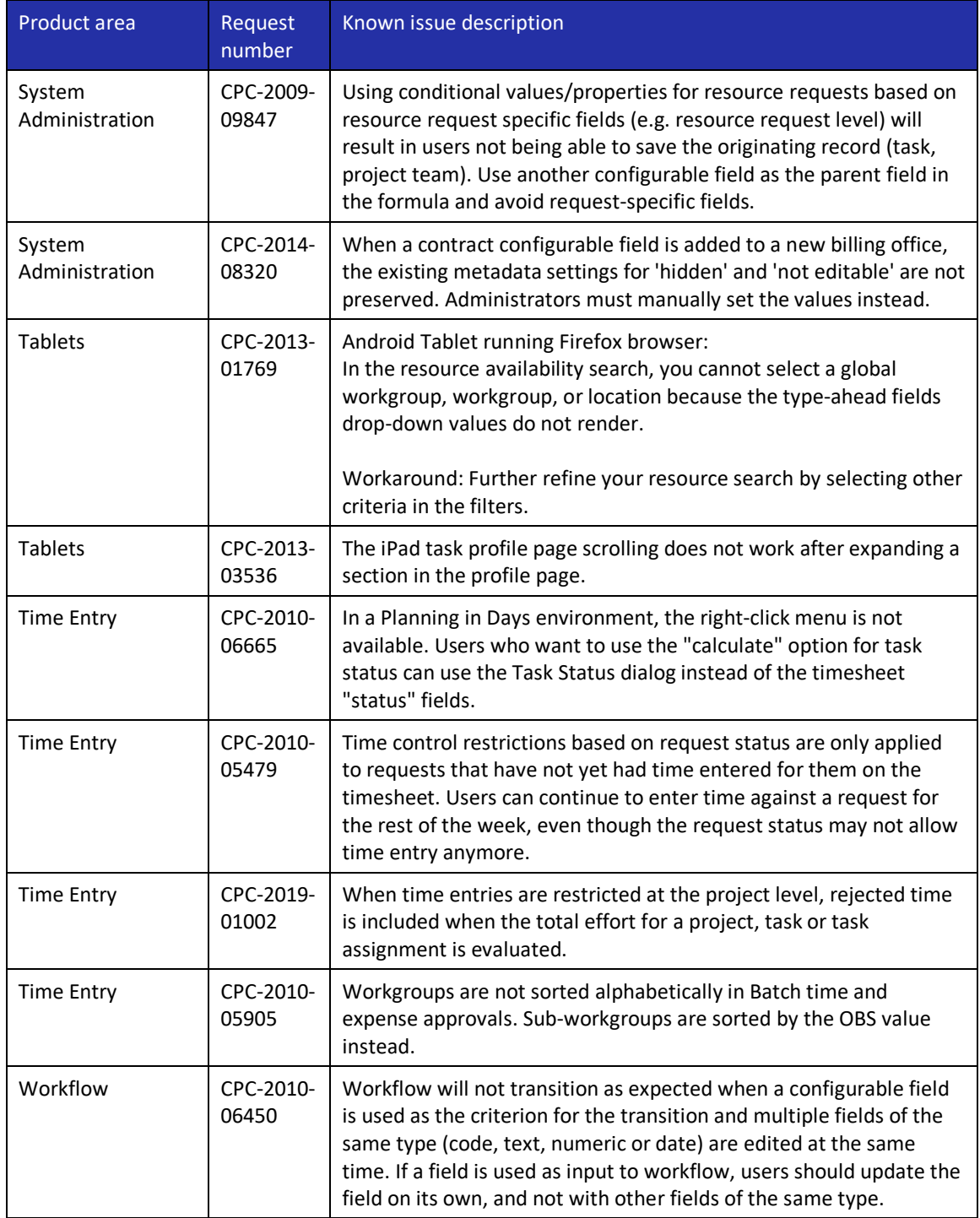